# **Lecture 17: Heterogeneous Parallel Programming**

# Vivek Kumar Computer Science and Engineering IIIT Delhi vivekk@iiitd.ac.in

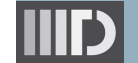

#### Lecture 17: Heterogeneous Parallel Programming

## **Last Lecture (Recap)**

● Multicore processors are latency oriented, whereas GPUs are throughput oriented

#### $\text{int}$   $*$  a = new intesizel:

#### $\text{int}* b = new int [size]:$ // create 'a' vector on the GPU

```
compute::vector<int> vector a(size, context);
```

```
// create 'b' vector on the GPU
```

```
// copy data from the host to the device
compute::future<void> future a = compute::copy asvn
```

```
a, a+size, vector_a.begin(), queue
```

```
wait for copy to finish
future_a.wait();
```

```
// Create function defining the body of kernel
```

```
BOOST COMPUTE FUNCTION(int, vector sum, (int x), {
   return x * 1.9 ;
```
#### $\}$ ) ;

// Launch the computation on the GPU using // the command queue created above

```
compute::transform(
    vector_a.begin(),
```

```
vector_a.end(),
vector_b.\begin{bmatrix} \text{begin}} \end{bmatrix}
```

```
vector_sum
```
transfer results back to the host array 'c' compute::copy(vector\_b.begin(), vector\_b.end(), b);

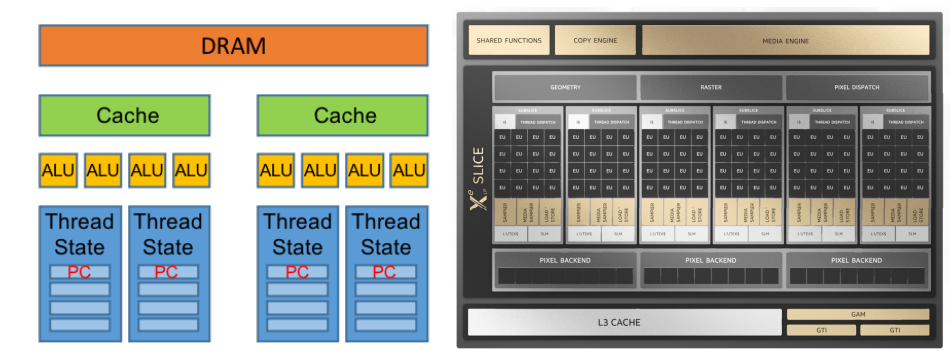

#### **Executing OpenCL Programs**

- $1.$ **Ouery host for OpenCL devices**
- $2.$ Create a context to associate OpenCL devices
- Create programs for execution on one or more  $3.$ associated devices
- 4. Select kernels to execute from the programs
- Create memory objects accessible from the 5. host and/or the device
- 6. Copy memory data to the device as needed
- Provide kernels to command queue for execution
- 8. Copy results from the device to the host

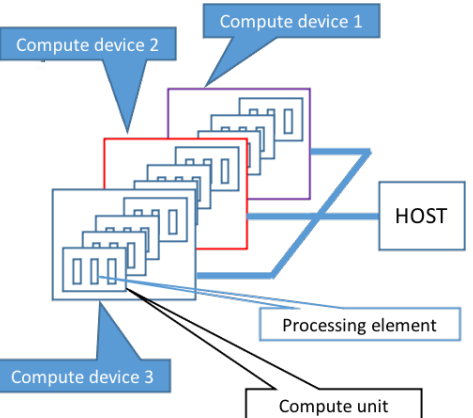

# **Today's Class**

- $\Rightarrow$  Amdahl's law revisited
	- Integrated CPU-GPU architectures
	- Runtime solution for hybrid CPU-GPU parallelism

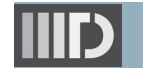

# **Amdahl's Law Revisited**

- Recall, maximum possible speedup for a program having fraction "f" of its total execution "W" parallelizable on N processing resources
	- $\circ$  Speedup(f, N) =  $T_{\text{Sequential}}$  / ( $T_{\text{Sequential}}$  +  $T_{\text{Parallel}}$ ) = W / {(1-f)W + fW/N}
	- $\circ$  Speedup(f, N) = 1 / { (1-f) + f/N }
- The assumption is that there is uniform scalability of processing resources when using more processors

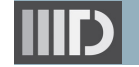

# **Amdahl's Law Revisited (Symmetric Cores)**

- Examples of different possible multicore processors that are using the same number of total processing resources
	- o Each processor has identical cores (**symmetric processor**)
	- o Each processor is using the same number of resources (**N=16**)
		- § E.g., **N** could be total number of transistors on a processor
	- o Each core is consuming **R** number of these resources

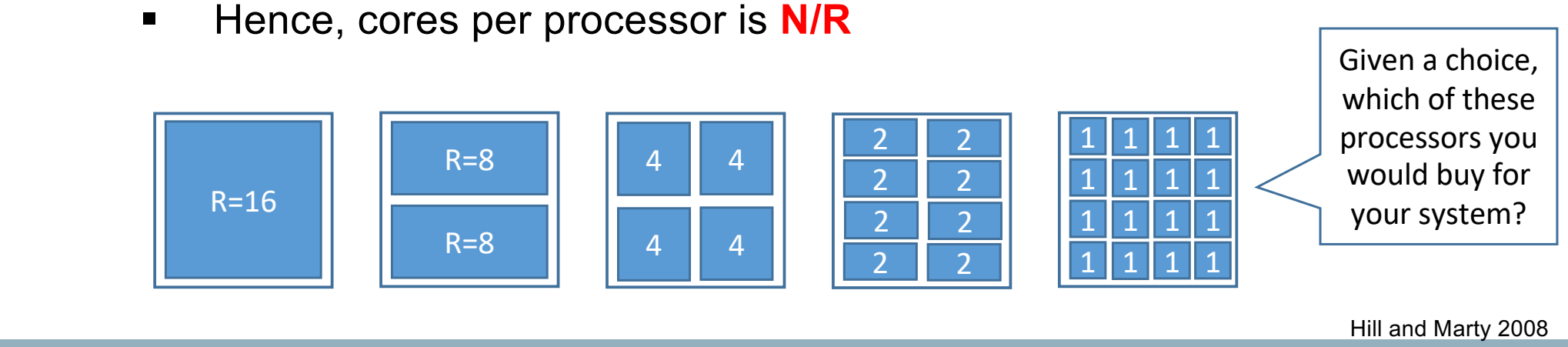

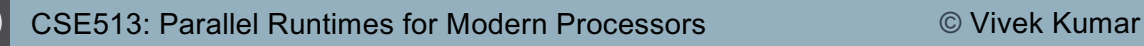

# **Amdahl's Law Revisited (Symmetric Cores)**

- Serial fraction of the program would now have a single core (sequential) performance on these combinations as:
	- $\circ$  (1-f) / Perf<sub>R</sub>
		- Perf<sub>R</sub> is the performance of each of the single core of the processor type R shown below
- $\bullet$  Parallel fraction use N/R cores at the rate Perf(R) each  $f$  / (Perf(R)  $*$  (N/R)) =  $f*R$  / Perf(R) $*N$
- Speedup(f, R, N) = 1 / (  ${(1-f)/Perf(R)} + {f'R/(Perf(R) * N)}$  )

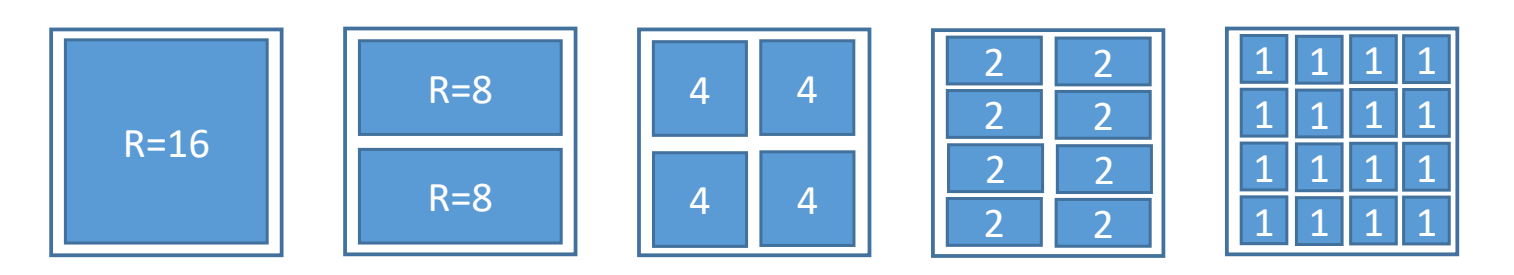

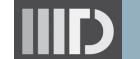

# **Amdahl's Law Revisited (Symmetric Cores)**

Symmetric multicore processor with total resources **N=16**. Perf(R) approximated as square root of R (adding resources won't give linear performance – Why?) o Speedup(f, R, 16) = 1 / ( ${(1-f)/Perf(R)} + {f'R/(Perf(R)^*16)}$ )

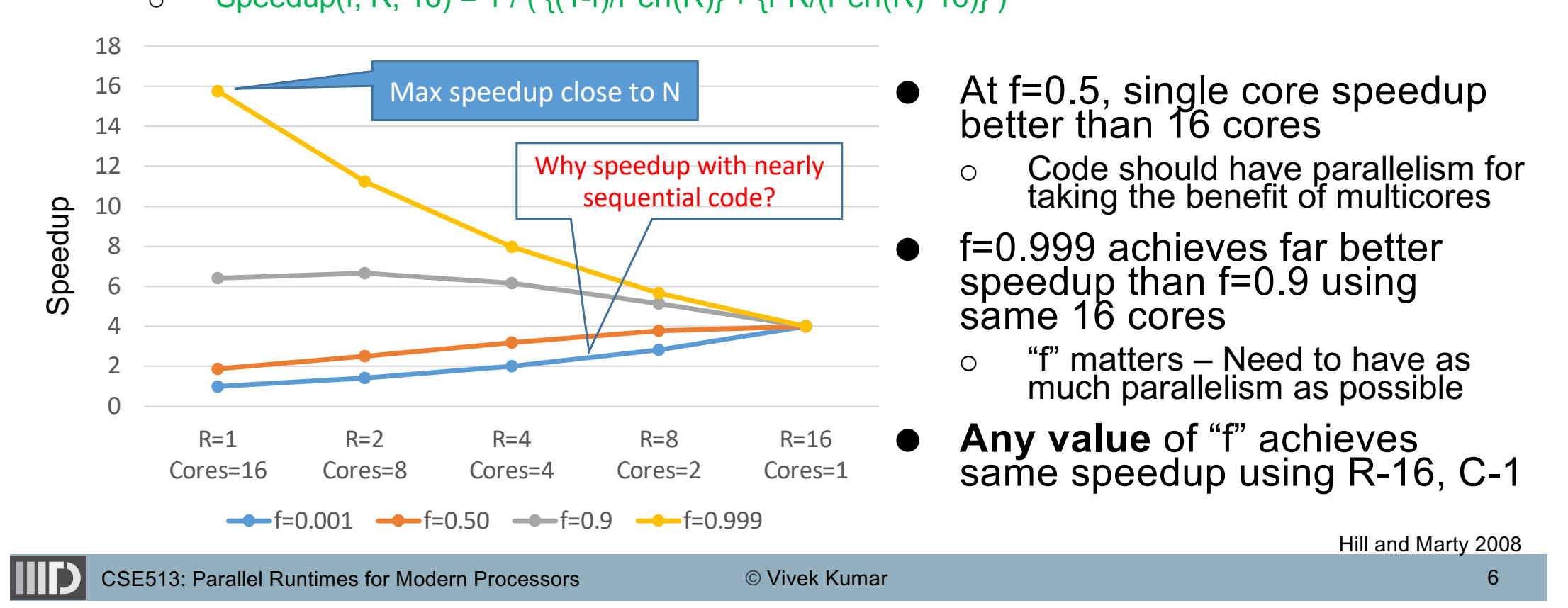

# **Amdahl's Law Revisited (Asymmetric Cores)**

- Examples of different possible asymmetric multicore processors
	- o **Symmetric** processor requires all cores to be equal, but **asymmetric** processor could have a mix of big and little cores
	- o Each processor is using the same number of total resources (**N=16**)
		- One **B**ig core with  $R_B$  resources would leave N- $R_B$  resources for little cores
		- Assuming each little core has R=1, total number of little cores are N-R $_{\rm B}$

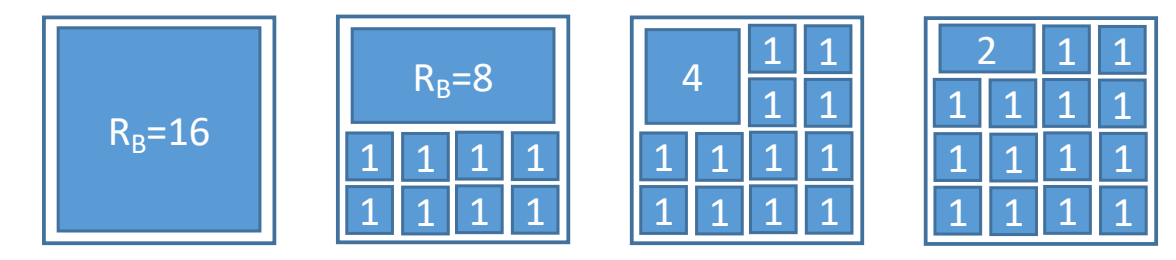

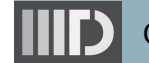

# **Amdahl's Law Revisited (Asymmetric Cores)**

- $\bullet~$  Serial fraction would still be represented as in symmetric  $\circ$  (1-f) / Perf(R<sub>B</sub>)
- Parallel fraction using one big core with  $\text{Perf}(R_B)$  performance and N-R<sub>B</sub> little cores with Perf(1)=1 performance would now be  $\circ$  f / (Perf(R<sub>B</sub>) + N – R<sub>B</sub>)
- Speedup(f, R<sub>B</sub>, N) = 1 / ( {(1-f) / Perf(R<sub>B</sub>)} + {f/(Perf(R<sub>B</sub>) + N –R<sub>B</sub>)})

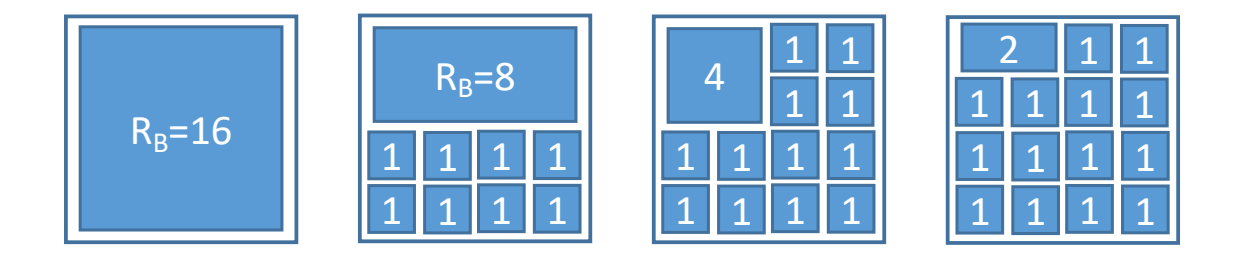

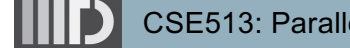

CSE513: Parallel Runtimes for Modern Processors © Vivek Kumar

8

## **Amdahl's Law Revisited (Asymmetric Cores)**

Asymmetric multicore processor with total resources  $N=8$ . Perf( $R_B$ ) modeled as square root of  $R_B$ 

o Speedup(f,  $R_B$ , 16) = 1 / ( $\{(1-f) /$  Perf( $R_B$ )} +  $\{f/(Perf(R_B) + 16 - R_B)\}$ )

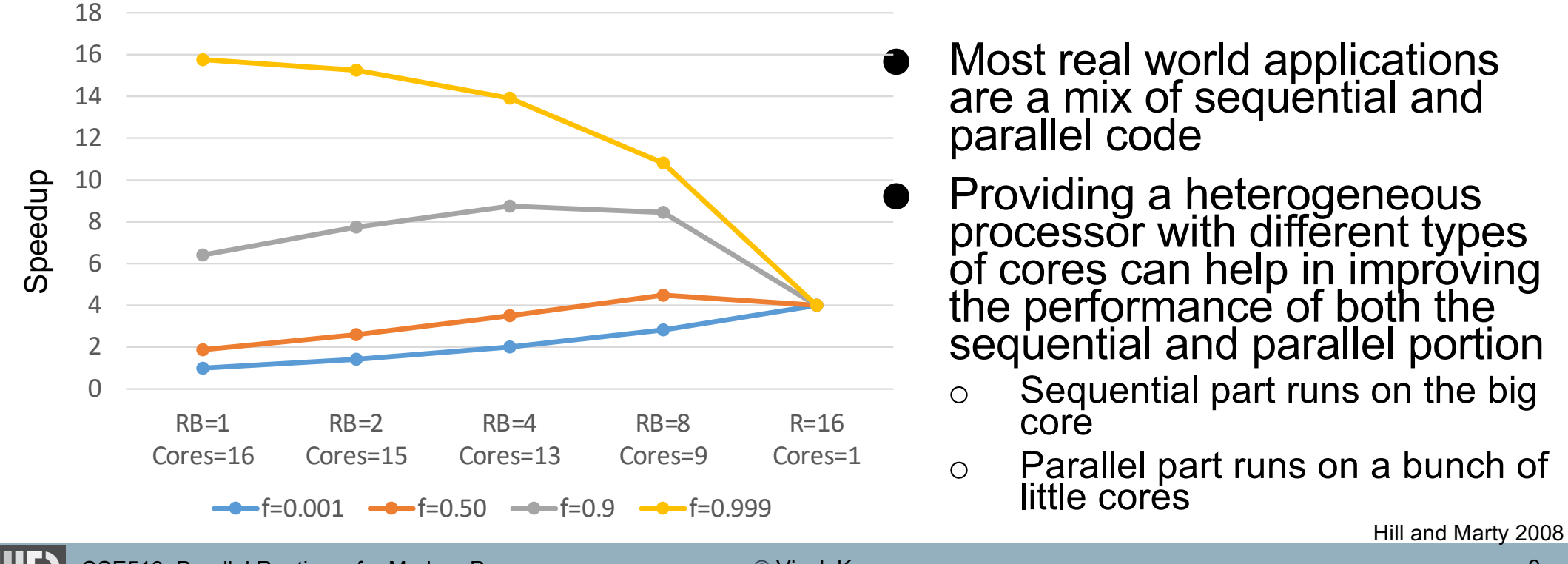

## **Software Issues with Asymmetric Multicore**

- When to use the big core v/s little cores?
	- $\circ$  Or, how to use them simultaneously if such application arrives
- Managing the locality
- Achieving energy efficiency execution

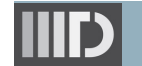

# **Today's Class**

- Amdahl's law revisited
- $\Rightarrow$  Integrated CPU-GPU architectures
	- Runtime solution for hybrid CPU-GPU parallelism

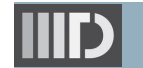

# **Qualcomm Snapdragon Mobile SoC**

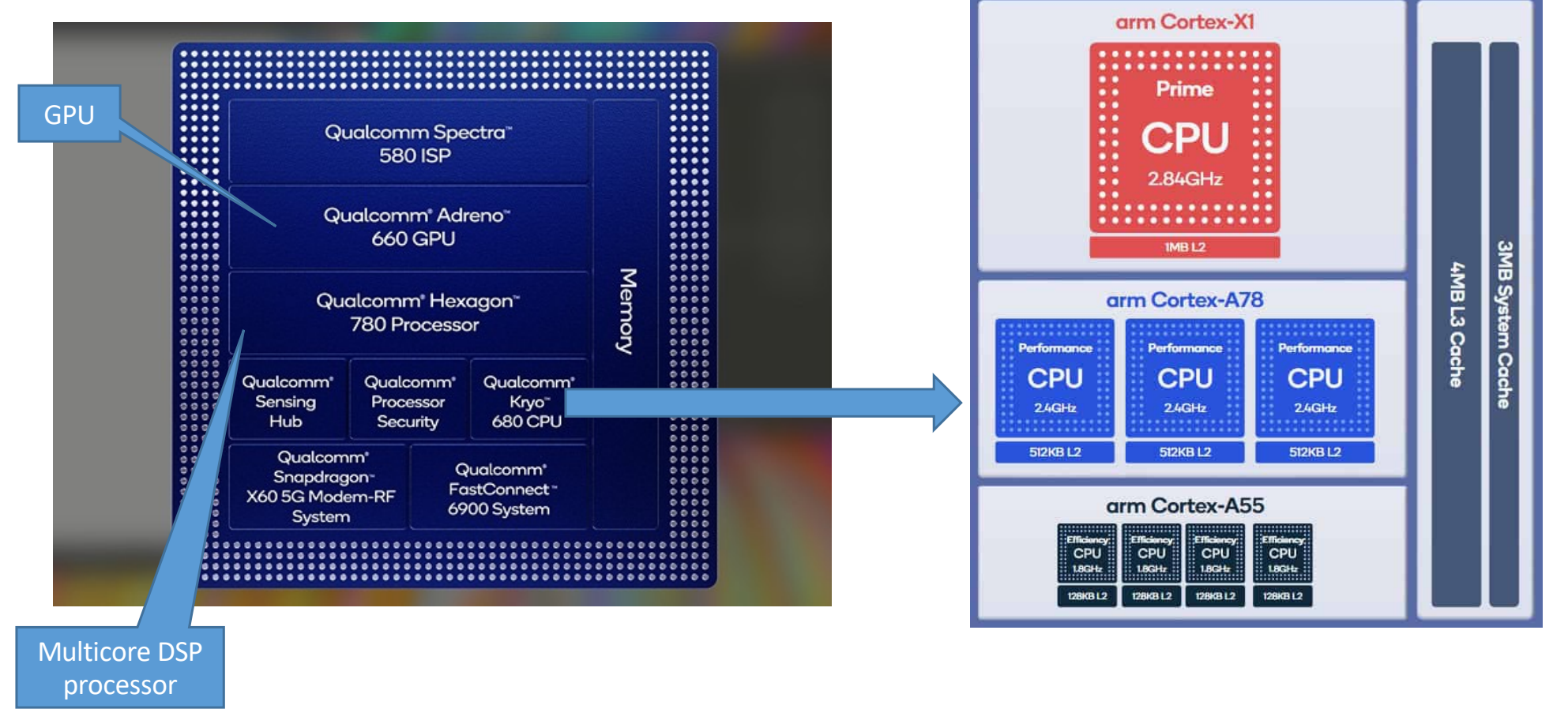

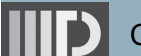

# **Intel Heterogeneous SoC Architecture**

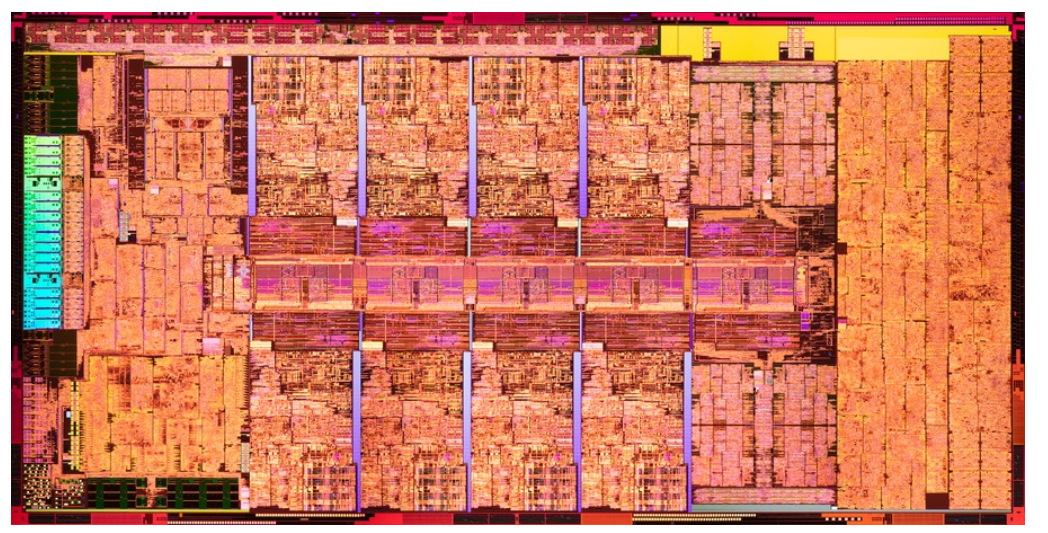

- Alder Lake S (2021)
	- o 8 **P**erformance and 8 **E**fficient cores
		- § P cores max frequency 5Gz
		- E cores max frequency 3.8GHz
		- Up to 24 threads supported
	- o Integrated GPU with 32 Execution Units
	- o Shared memory across CPU and GPU

Picture source: https://en.wikichip.org/wiki/intel/microarchitectures/alder\_lake

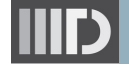

# **Programming Integrated CPU-GPU SoC**

- **1. Setup inputs on the host CPU**
- **2. Allocate memory on the host CPU**
- Allocate memory on the GPU
- 4. Copy inputs from the host to GPU
- **5. Start GPU kernel**
- 6. Copy output from the GPU to host
- Intel integrated CPU-<br>GPU architecture
	- $\circ$  Host and the device share the same physical DRAM unlike the discrete GPUs
		- § Enables using the same copy of memory between the CPU and GPU
			- Avoids explicit memory transfers for GPU kernel execution
- Supported by OpenCL 2.0 Shared Virtual Memory (SVM) feature

## **OpenCL 2.0 Shared Virtual Address Space**

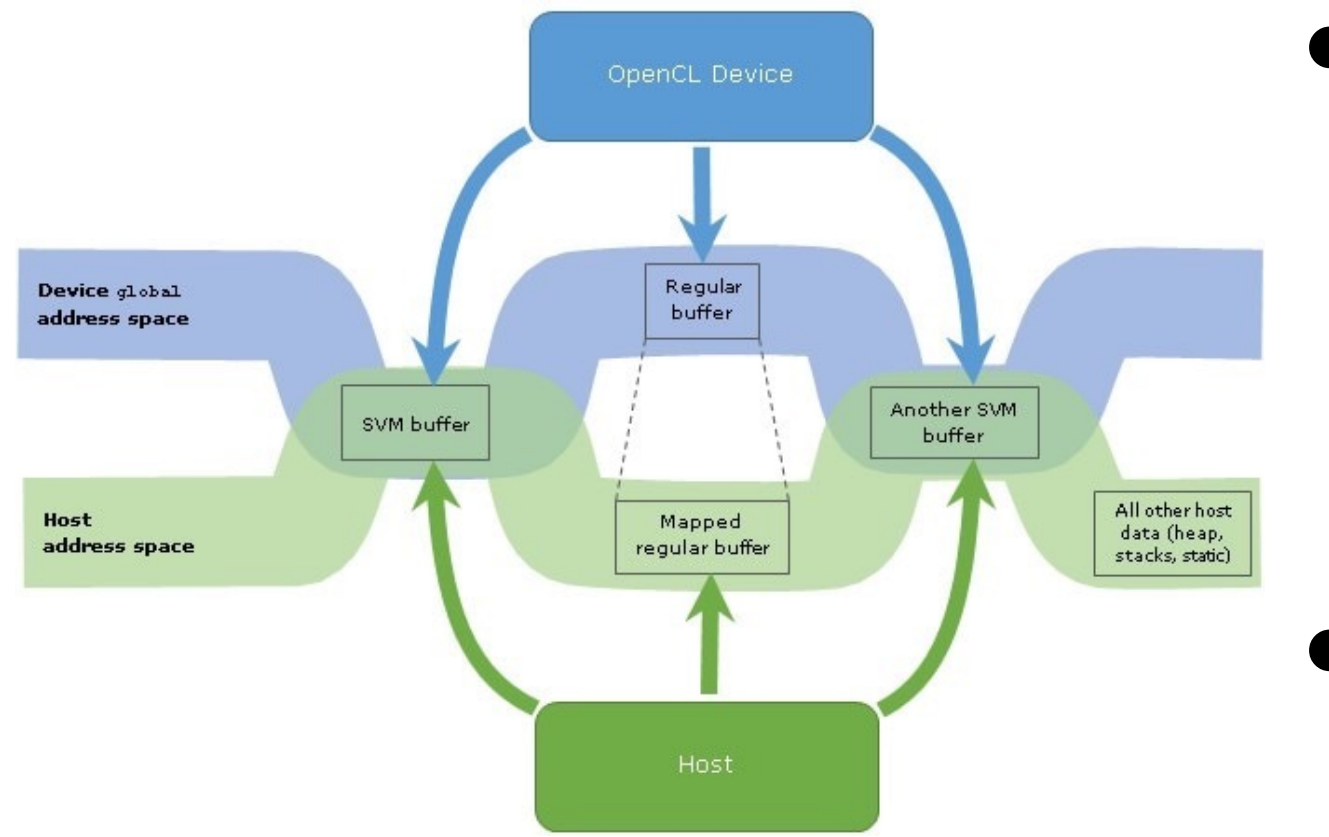

- Allows sharing pointers across host and device
	- $\circ$  Coherency in the shared data modified across host and device on Intel integrated GPUs
- **Supported by** Boost.compute using simple APIs

**Source**: https://www.intel.com/content/www/us/en/developer/articles/technical/opencl-20-shared-virtual-memory-overview.html

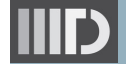

# **Using Boost.Compute SVM on Intel SoC**

- Demo of programs available in course GitHub repository
	- o GPU-only vector addition
		- § [https://github.com/hipec/cse513/blob/main/lec17/vecadd.cp](https://github.com/hipec/cse513/blob/main/lec17/vecadd.cpp)p
	- o Hybrid CPU-GPU matrix multiplication
		- § [https://github.com/hipec/cse513/blob/main/lec17/matmul.cp](https://github.com/hipec/cse513/blob/main/lec17/matmul.cpp)p

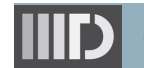

# **Today's Class**

- Amdahl's law revisited
- Integrated CPU-GPU architectures
- $\Rightarrow$  Runtime solution for hybrid CPU-GPU parallelism

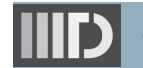

# **Hybrid CPU-GPU Matrix Multiplication**

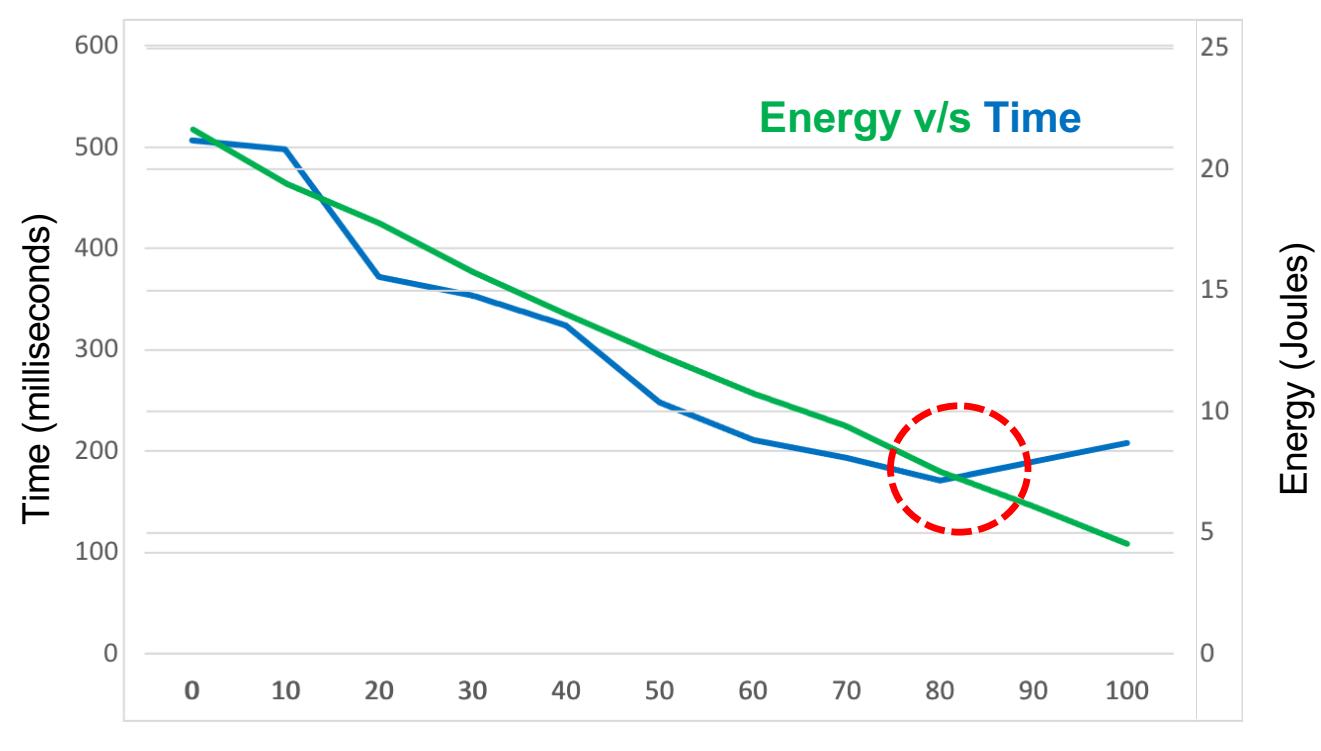

Percentage of computation offloaded to GPU

Experiment using the hybrid CPU-GPU matrix multiplication inside the course GitHub repo (size=1024x1024)

#### Intel i7-6700 processor

- $\circ$  4-core CPU @ 3.4GHz
- $\circ$  24-EU GPU @ 350MHz
- Optimal execution at 80% offload
	- o Would vary depending on application, processor, and computation size

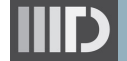

### **Software Challenges with Integrated CPU-GPU**

- **Scheduling** when to use the big core (or CPU) v/s little cores (or GPU)?
	- o Heavily depends on the type of application
		- Offloading 80% computation on GPU was optimal in case of matrix multiplication, but it might be suboptimal in case of vector addition
			- Why?
		- Offloading percentage would be different for different kind of workloads (IO-<br>bound, memory-bound, CPU-bound, etc.)
	- o Depends on optimization criteria (time, or energy, or best of both, etc.)
- **Programming** manually partitioning the workload would hurt programmer's productivity
- **Solution** runtime assisted scheduling!

- Classification of work-load into eight categories during actual execution (i.e., online profiling)
	- o Memory-bound or Compute-bound
		- Ratio of LLC misses to total instructions retired
	- o CPU or GPU suitable

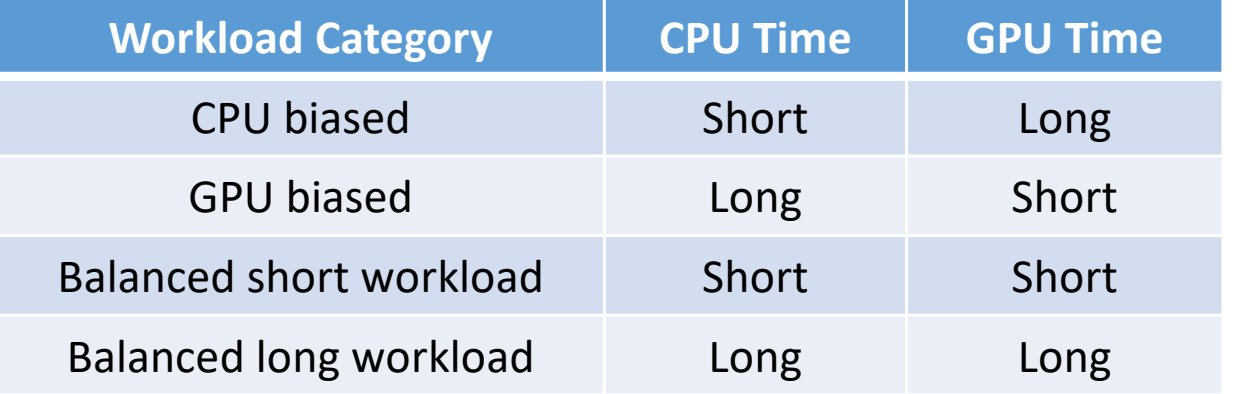

[1] https://dl.acm.org/doi/abs/10.1145/2854038.2854052

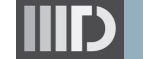

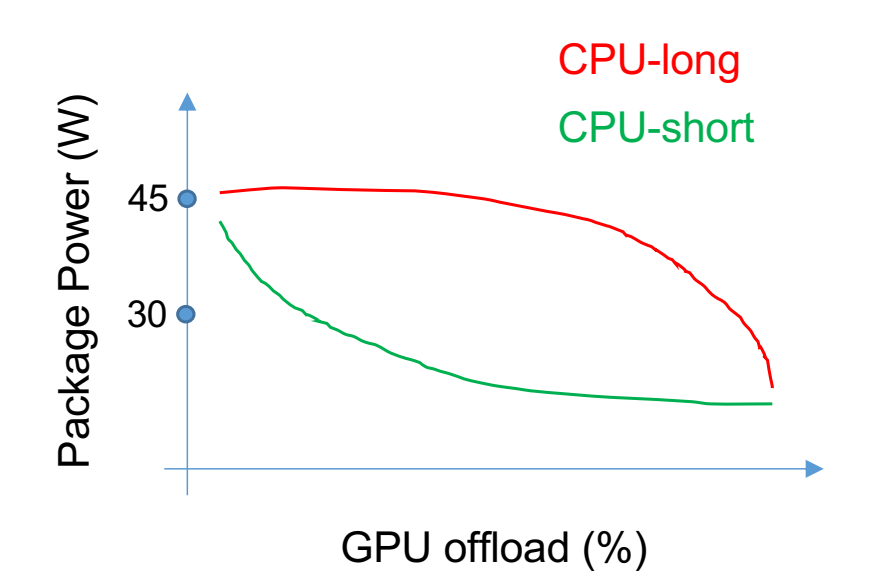

#### Power usage with CPU long v/s short

- o Assume one job consumes 45W package power when only using the CPUs, and the same job consumes 30W when only using the GPU
- $\circ$  Increasing the GPU offload from 0-100%
	- § Power usage drops slowly for CPU-long
		- Concave shaped curve
	- § Power usage drops quickly for CPU-short
		- Convex shaped curve

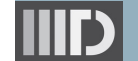

#### ● How to do an online profiling in a running application?

- o Classify the work-load by running a few iterations of the for-loop on both CPU & GPU simultaneously (as categorized in Slide #20)
- $\circ$  Compare the findings of the online profiling either with a pre-trained processor specific model (on-the-fly is also possible, and is discussed in several papers)
	- § A one-time characterization of the processor's power usage by measuring the power used by different kinds of workloads by varying the value of **alpha** (α → percentage of tasks offloaded to GPU)
		- Measured once on each experimental machine
	- **This would give a power curve**  $P(\alpha)$  **for different categories of programs** 
		- $P(\alpha)$  is captured in form of polynomial expression

- Steps for energy aware runtime scheduling of parallel for
	- 1. If  $\alpha$  exists for this computation
		- § Schedule iterations over CPU-GPU using this known α value
			- Any applications falling in this category that we have already used before?
	- 2. If α does not exists for this computation then perform repetitive profiling to determine the minimum value of the target object function (objective could be energy, EDP, etc.)
		- a) Divide fixed sized N<sub>Chunks</sub> between CPU-GPU by changing α in the range 0…100% (where, N<sub>Total</sub>%N<sub>Chunks</sub>=0)
			- If  $N_{total}$  is too small then exit this loop and launch entire computation on CPU only
		- b) Profile the CPU and GPU executions (CPU & GPU throughputs, memory bandwidth, etc.)
		- c) Characterize work-load and determine corresponding power curve
		- d) Increment  $\alpha$  in step of 0.1 and repeat the above steps until half of the N<sub>chunks</sub> remaining

Recall, Intel GPUs have EUs akin to a CPU-core, and are also N-way SMT with wide vector units

How to choose the value of

N<sub>chunks</sub>?

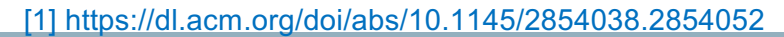

# **Reading Materials**

- Amdahl's law in the multicore era
	- o [https://www.cs.washington.edu/mssi/2008/talks/hill\\_msr\\_uw\\_0808.pd](https://www.cs.washington.edu/mssi/2008/talks/hill_msr_uw_0808.pdf)f
- OpenCL 2.0 shared virtual memory overview
	- o [https://www.intel.com/content/www/us/en/developer/articles/technica](https://www.intel.com/content/www/us/en/developer/articles/technical/opencl-20-shared-virtual-memory-overview.html)l/ opencl-20-shared-virtual-memory-overview.html
- A black-box approach to energy-aware scheduling on integrated CPU-GPU Systems
	- o [https://dl.acm.org/doi/abs/10.1145/2854038.285405](https://dl.acm.org/doi/abs/10.1145/2854038.2854052)2

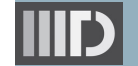

# **Next Lecture**

● Power management in multicore processors

#### ● Quiz-3

o Syllabus: Lectures 15-17

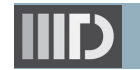